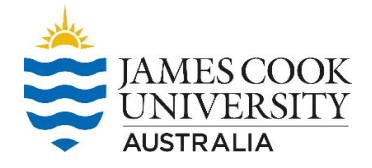

This guide is designed to assist staff and students to report an incident using the RiskWare system.

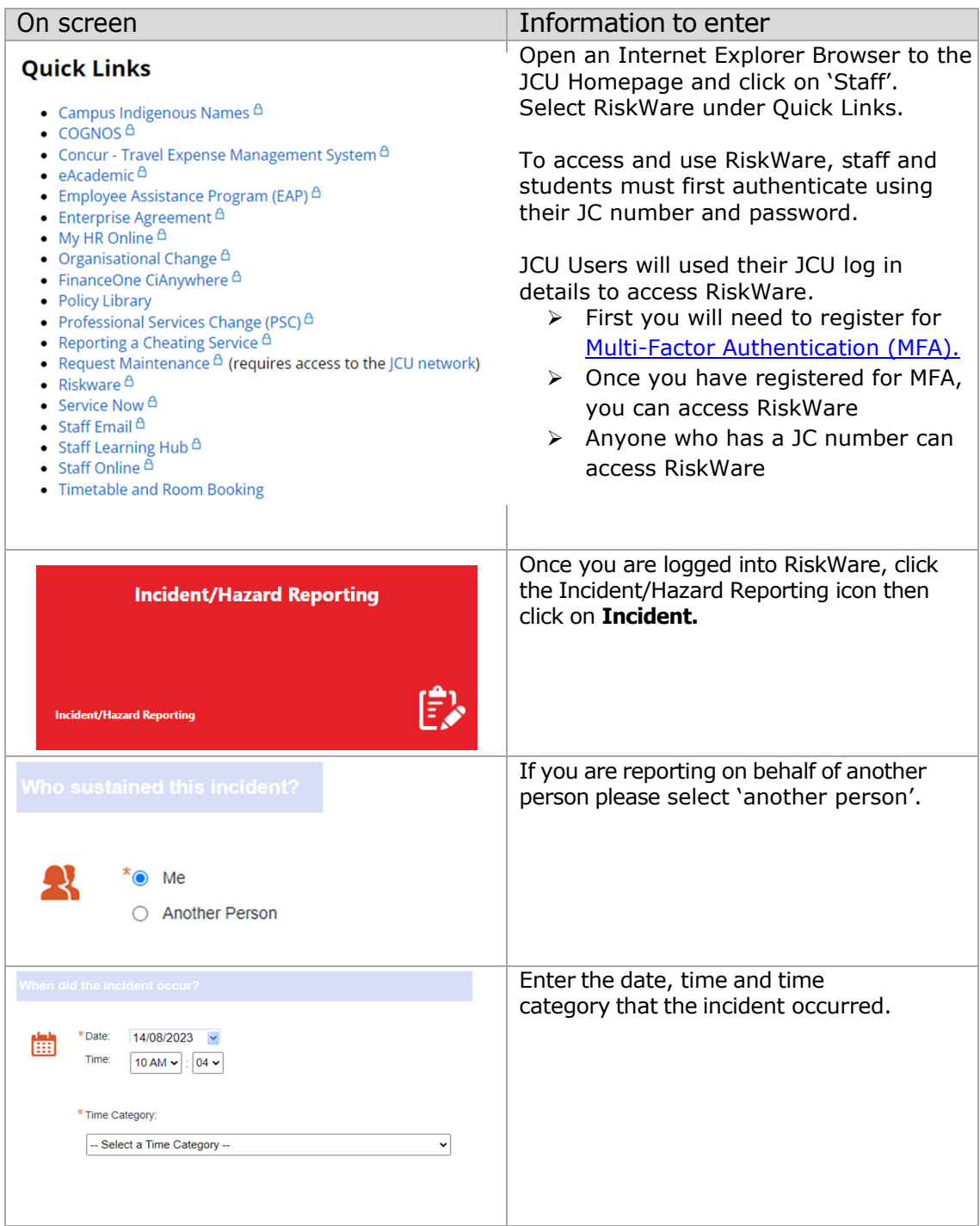

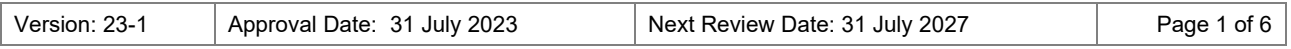

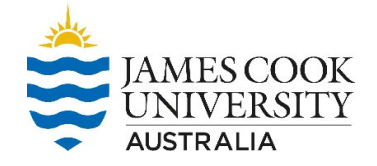

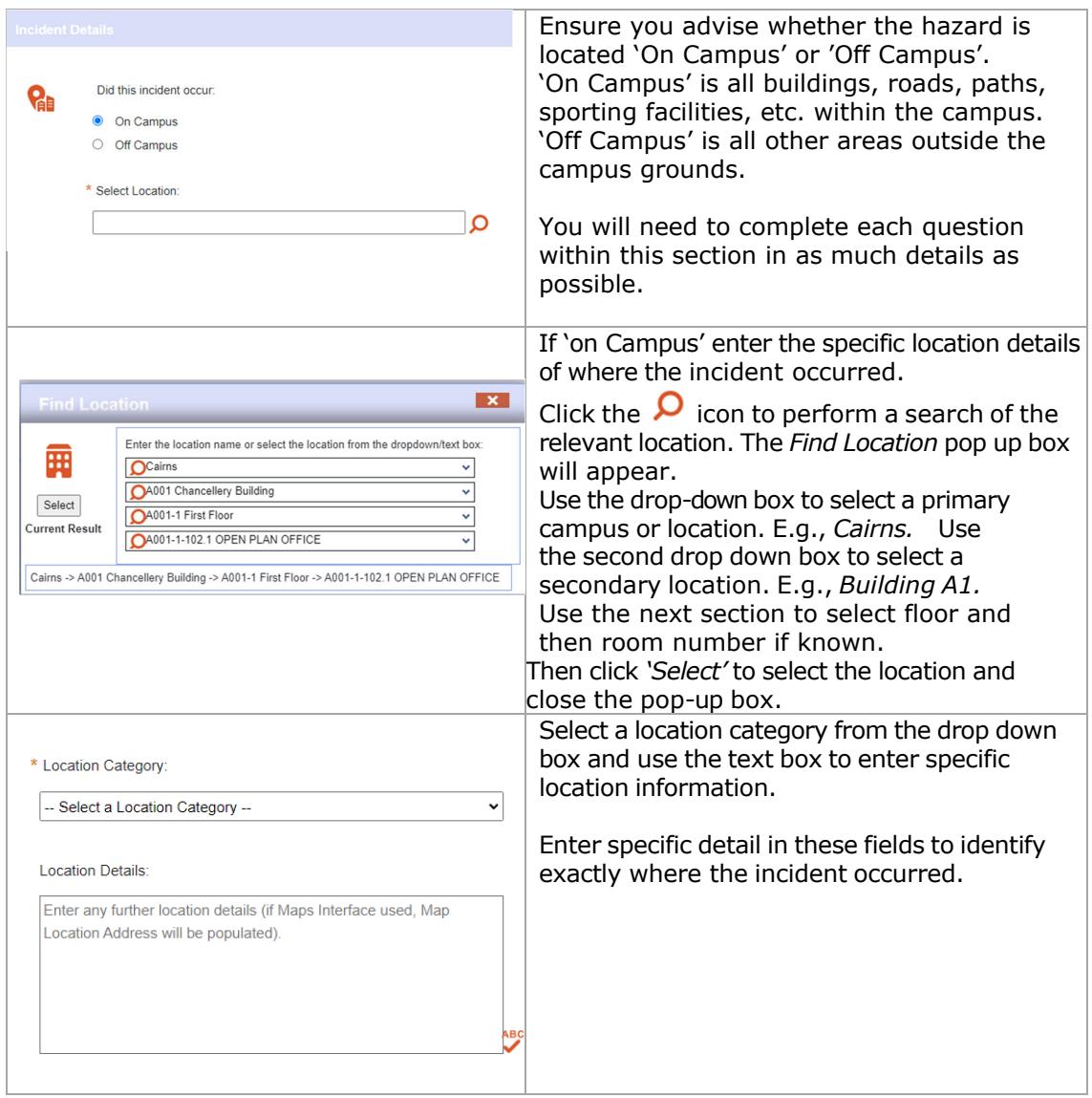

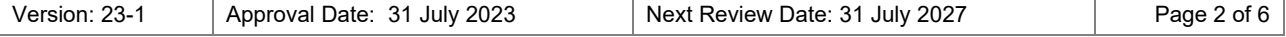

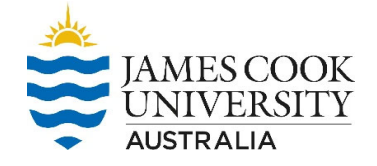

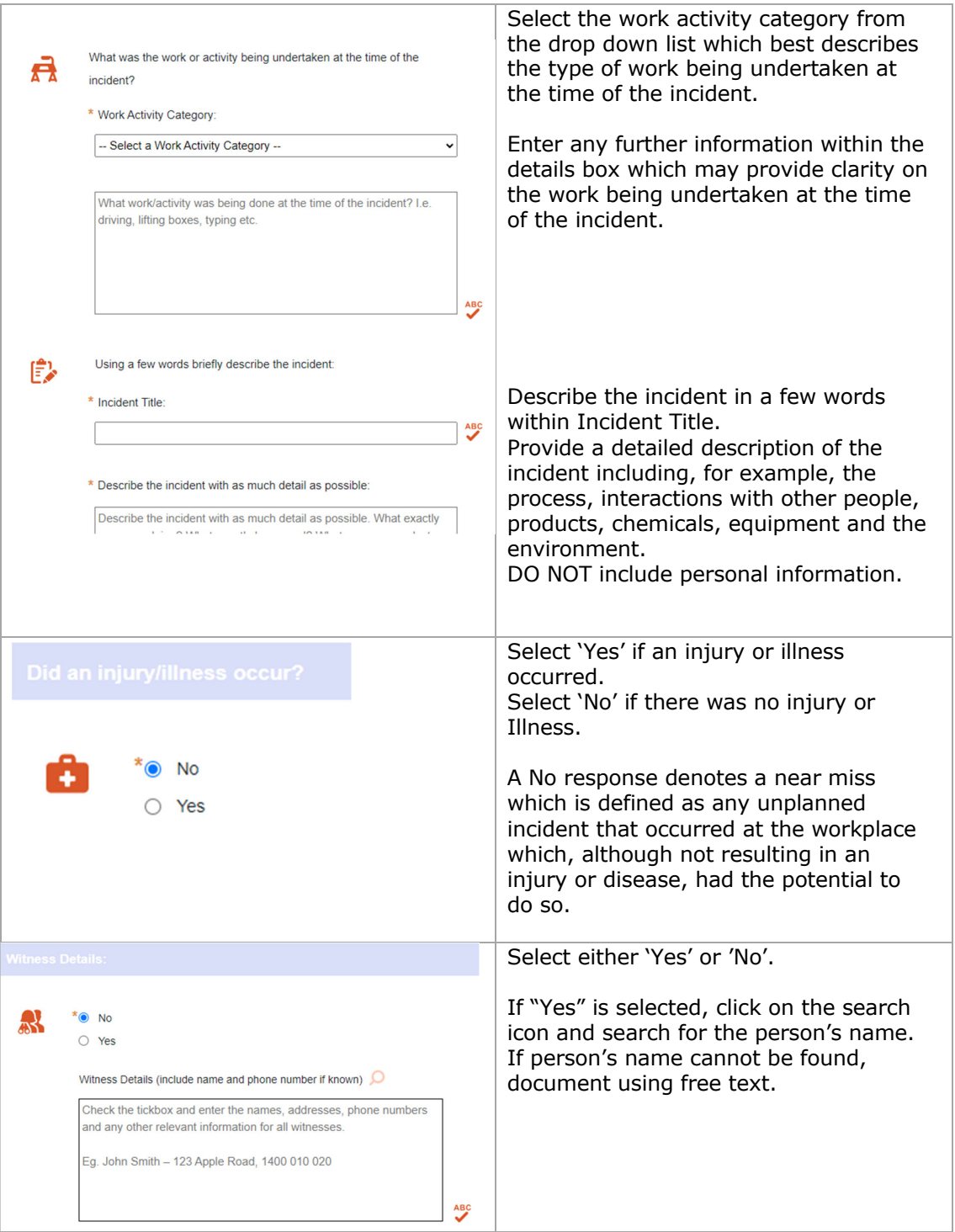

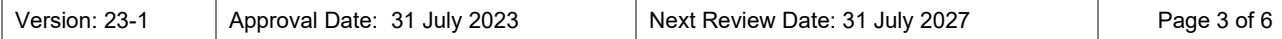

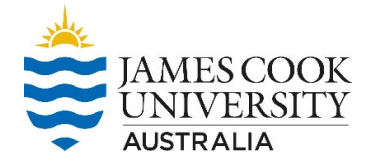

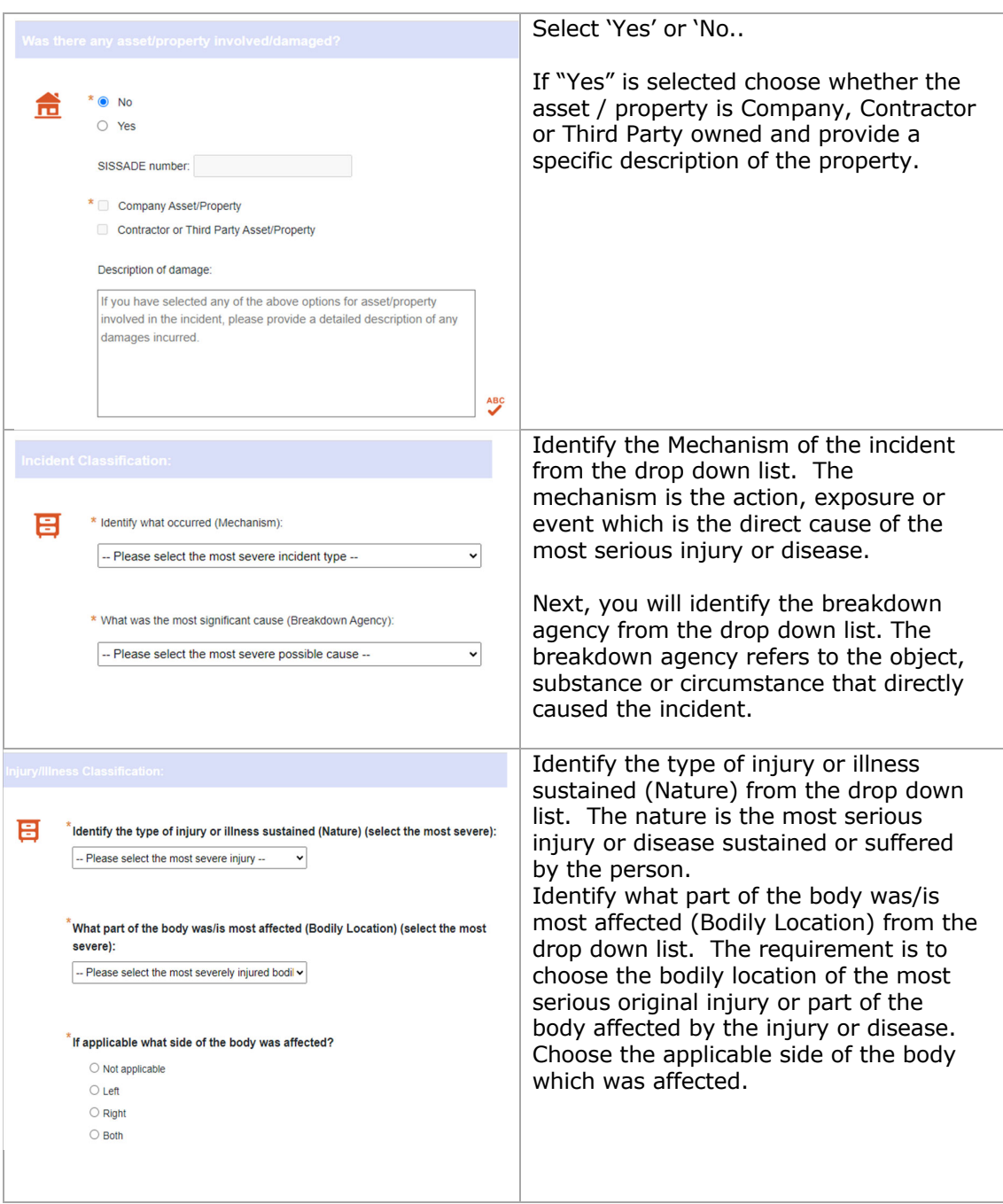

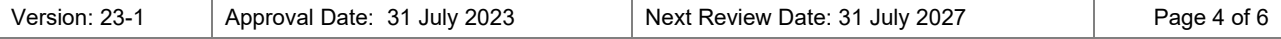

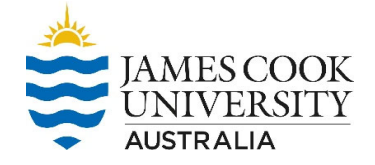

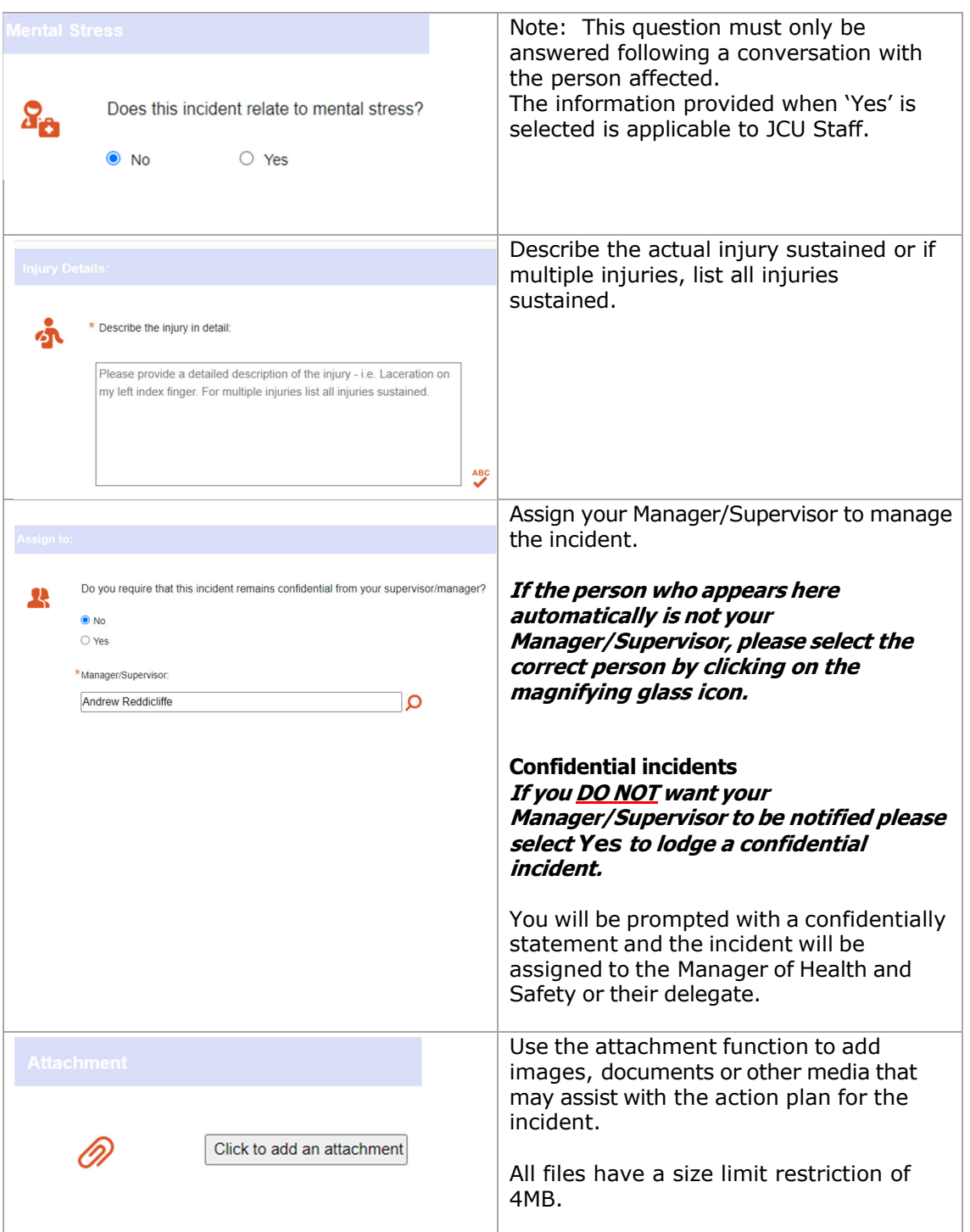

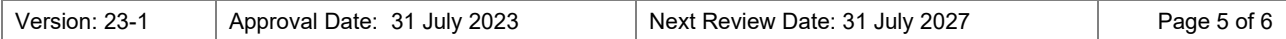

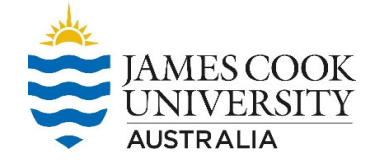

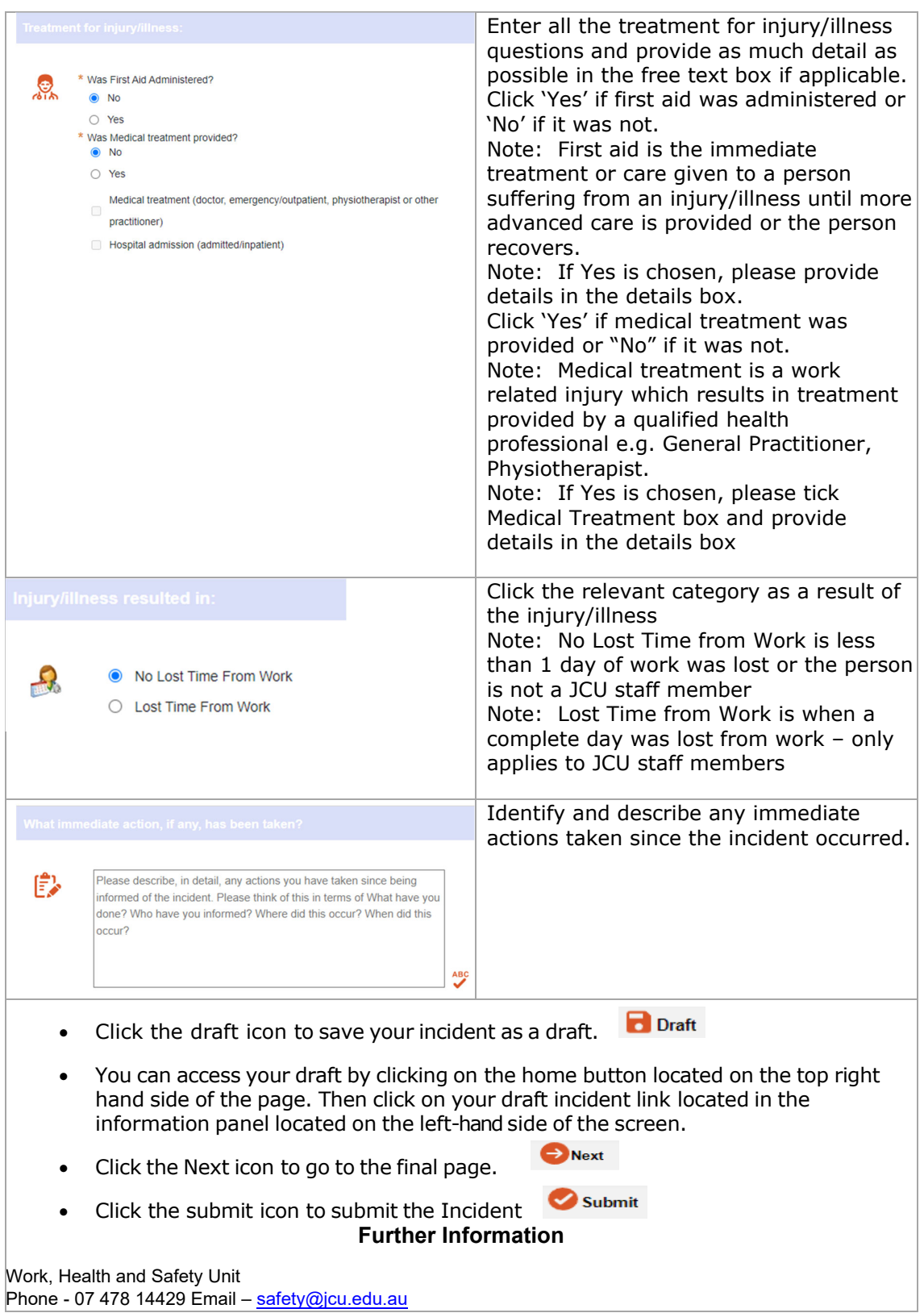

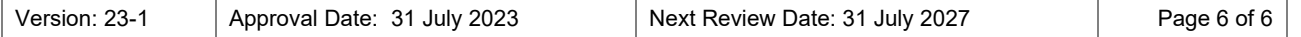